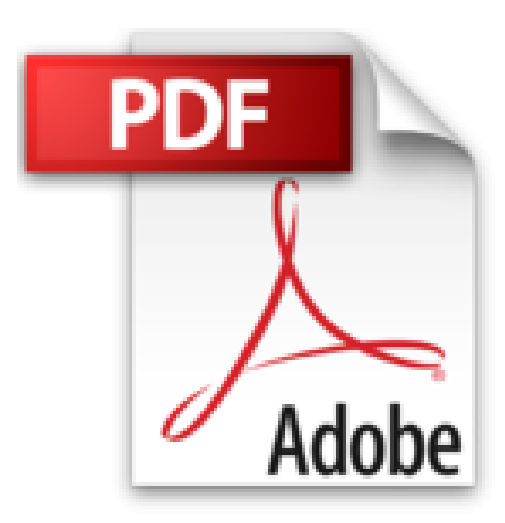

## **Laser in Wissenschaft und Technik**

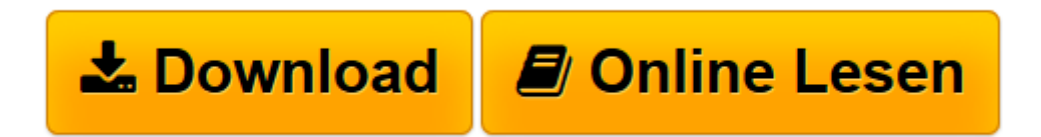

[Click here](http://bookspode.club/de/read.php?id=3827424275&src=fbs) if your download doesn"t start automatically

## **Laser in Wissenschaft und Technik**

Wolfgang Radloff

**Laser in Wissenschaft und Technik** Wolfgang Radloff

**[Download](http://bookspode.club/de/read.php?id=3827424275&src=fbs)** [Laser in Wissenschaft und Technik ...pdf](http://bookspode.club/de/read.php?id=3827424275&src=fbs)

**[Online lesen](http://bookspode.club/de/read.php?id=3827424275&src=fbs)** [Laser in Wissenschaft und Technik ...pdf](http://bookspode.club/de/read.php?id=3827424275&src=fbs)

## 154 Seiten

## Pressestimmen

Wenn Sie schon immer einmal wissen wollten, wie ein Laser funktioniert, dann finden Sie in hier relativ einfache und verständliche Erklärungen. In anschaulicher Weise und nahezu ohne Formeln wird das Laserprinzip erläutert, aus dem sich die einzigartigen Eigenschaften der Laserstrahlung ableiten.*scienceshop.de, September 2010*Wolfgang Radloff erläutert anschaulich und leicht verständlich, wie ein Laser funktioniert. Nahezu ohne Formeln erläutert er das Laserprinzip, aus dem sich die einzigartigen Eigenschaften der Laserstrahlung ableiten - Grundlage der breiten Palette der Anwendungen, die von der Compact Disc bis zum großflächigen Laserfernsehen reichen. *MainEcho*Kurzbeschreibung Vor rund 50 Jahren – im Mai des Jahres 1960 – erstrahlte das Licht des Lasers, dieser künstlichen, von Menschenhand geschaffenen Lichtquelle, zum ersten Mal. Die faszinierende Entwicklung, die der Laser und seine Anwendungen seitdem genommen haben, wird in diesem Buch an besonders markanten Beispielen demonstriert. Wenn Sie schon immer einmal wissen wollten, wie ein Laser funktioniert, dann finden Sie in hier relativ einfache und verständliche Erklärungen. In anschaulicher Weise und nahezu ohne Formeln wird das Laserprinzip erläutert, aus dem sich die einzigartigen Eigenschaften der Laserstrahlung ableiten. Diese wiederum bilden die Grundlage der so außerordentlich breiten Palette der Anwendungen, die von der Compact Disc bis zum großflächigen Laserfernsehen, vom Laserpointer bis zur Laserfusion reicht. In dem Buch werden sowohl herausragende technische Innovationen als auch spektakuläre Ergebnisse der Laseranwendung in der Grundlagenforschung dargestellt. Buchrückseite

Vor rund 50 Jahren – im Mai des Jahres 1960 – erstrahlte das Licht des Lasers, dieser künstlichen, von Menschenhand geschaffenen Lichtquelle, zum ersten Mal. Die faszinierende Entwicklung, die der Laser und seine Anwendungen seitdem genommen haben, wird in diesem Buch an besonders markanten Beispielen demonstriert. Wenn Sie schon immer einmal wissen wollten, wie ein Laser funktioniert, dann finden Sie in hier relativ einfache und verständliche Erklärungen. In anschaulicher Weise und nahezu ohne Formeln wird das Laserprinzip erläutert, aus dem sich die einzigartigen Eigenschaften der Laserstrahlung ableiten. Diese wiederum bilden die Grundlage der so außerordentlich breiten Palette der Anwendungen, die von der Compact Disc bis zum großflächigen Laserfernsehen, vom Laserpointer bis zur Laserfusion reicht. In dem Buch werden sowohl herausragende technische Innovationen als auch spektakuläre Ergebnisse der Laseranwendung in der Grundlagenforschung dargestellt.

Download and Read Online Laser in Wissenschaft und Technik Wolfgang Radloff #ROJMP8SQFE4

Lesen Sie Laser in Wissenschaft und Technik von Wolfgang Radloff für online ebookLaser in Wissenschaft und Technik von Wolfgang Radloff Kostenlose PDF d0wnl0ad, Hörbücher, Bücher zu lesen, gute Bücher zu lesen, billige Bücher, gute Bücher, Online-Bücher, Bücher online, Buchbesprechungen epub, Bücher lesen online, Bücher online zu lesen, Online-Bibliothek, greatbooks zu lesen, PDF Beste Bücher zu lesen, Top-Bücher zu lesen Laser in Wissenschaft und Technik von Wolfgang Radloff Bücher online zu lesen.Online Laser in Wissenschaft und Technik von Wolfgang Radloff ebook PDF herunterladenLaser in Wissenschaft und Technik von Wolfgang Radloff DocLaser in Wissenschaft und Technik von Wolfgang Radloff MobipocketLaser in Wissenschaft und Technik von Wolfgang Radloff EPub